# **Exemple de fichier Unbound.conf**

## **Réglages**

#### **server:**

La clause

server:

définit les principaux paramètres.

#### **localzone / localdata**

Par défaut, pour un certain nombre de zones, la réponse intégrée par défaut est «Il n'y a rien ici». Les requêtes sont donc bloquées.

Pour débloquer cette zone, décommentez l'une des déclarations de nodefault ci-dessous.

```
 # local-zone: "localhost." nodefault
    # local-zone: "127.in-addr.arpa." nodefault
    # local-zone:
"1.0.0.0.0.0.0.0.0.0.0.0.0.0.0.0.0.0.0.0.0.0.0.0.0.0.0.0.0.0.0.0.ip6.arpa."
nodefault
    # local-zone: "onion." nodefault
    # local-zone: "10.in-addr.arpa." nodefault
    # local-zone: "16.172.in-addr.arpa." nodefault
    # local-zone: "17.172.in-addr.arpa." nodefault
    # local-zone: "18.172.in-addr.arpa." nodefault
    # local-zone: "19.172.in-addr.arpa." nodefault
    # local-zone: "20.172.in-addr.arpa." nodefault
    # local-zone: "21.172.in-addr.arpa." nodefault
    # local-zone: "22.172.in-addr.arpa." nodefault
    # local-zone: "23.172.in-addr.arpa." nodefault
    # local-zone: "24.172.in-addr.arpa." nodefault
    # local-zone: "25.172.in-addr.arpa." nodefault
    # local-zone: "26.172.in-addr.arpa." nodefault
    # local-zone: "27.172.in-addr.arpa." nodefault
    # local-zone: "28.172.in-addr.arpa." nodefault
    # local-zone: "29.172.in-addr.arpa." nodefault
    # local-zone: "30.172.in-addr.arpa." nodefault
    # local-zone: "31.172.in-addr.arpa." nodefault
    # local-zone: "168.192.in-addr.arpa." nodefault
    # local-zone: "0.in-addr.arpa." nodefault
```
 # local-zone: "254.169.in-addr.arpa." nodefault # local-zone: "2.0.192.in-addr.arpa." nodefault # local-zone: "100.51.198.in-addr.arpa." nodefault # local-zone: "113.0.203.in-addr.arpa." nodefault # local-zone: "255.255.255.255.in-addr.arpa." nodefault # local-zone: "0.0.0.0.0.0.0.0.0.0.0.0.0.0.0.0.0.0.0.0.0.0.0.0.0.0.0.0.0.0.0.0.ip6.arpa." nodefault # local-zone: "d.f.ip6.arpa." nodefault # local-zone: "8.e.f.ip6.arpa." nodefault # local-zone: "9.e.f.ip6.arpa." nodefault # local-zone: "a.e.f.ip6.arpa." nodefault # local-zone: "b.e.f.ip6.arpa." nodefault # local-zone: "8.b.d.0.1.0.0.2.ip6.arpa." nodefault # et pour 64.100.in-addr.arpa. to 127.100.in-addr.arpa.

Vous pouvez configurer un certain nombre de zones desservies localement :

 local-zone: <zone> <type> local-data: "<resource record string>"

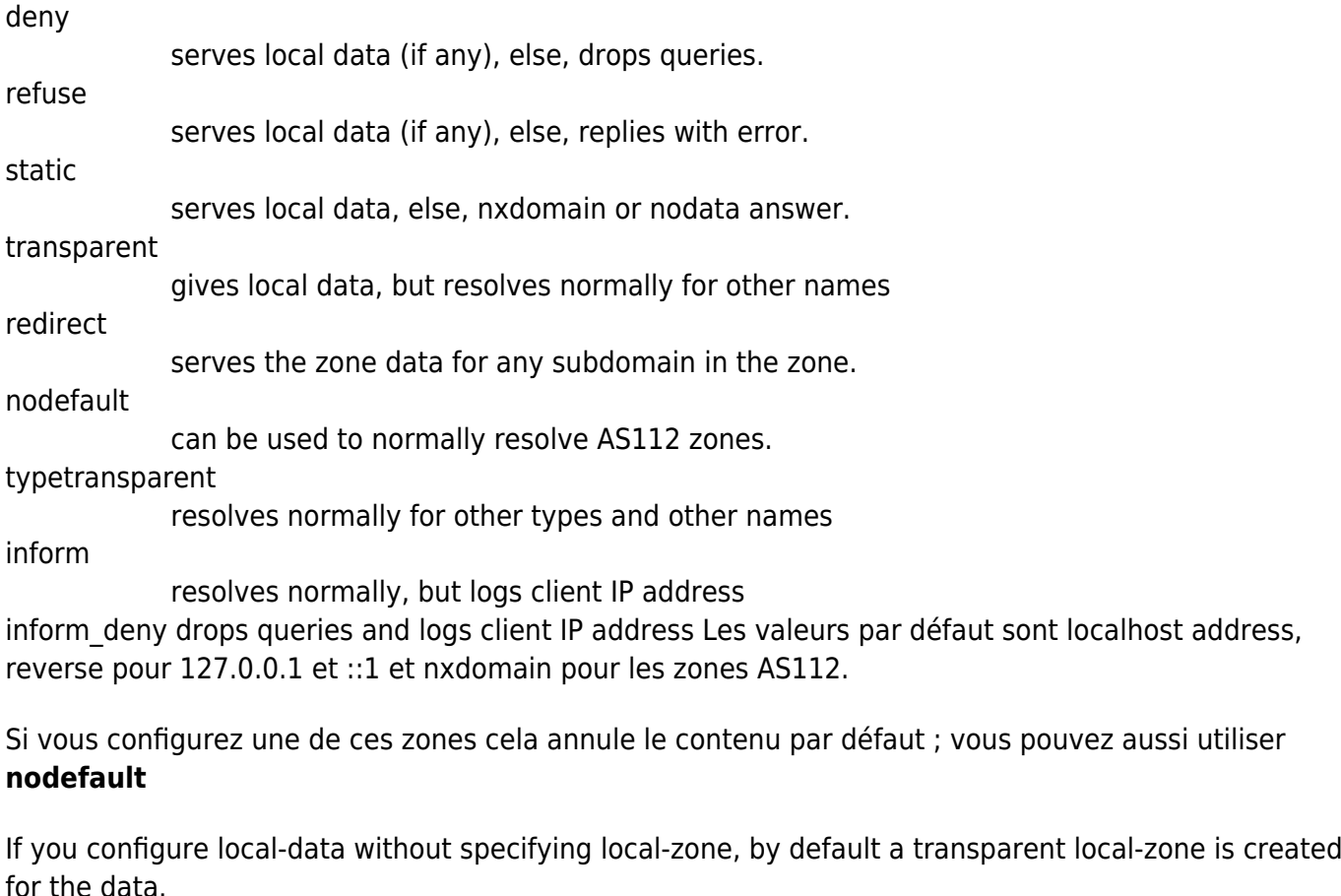

Vous pouvez ajouter des données desservies localement avec

```
 local-zone: "local." static
```

```
 local-data: "mycomputer.local. IN A 192.0.2.51"
 local-data: 'mytext.local TXT "content of text record"'
```
You can override certain queries with

```
local-data: "adserver.example.com A 127.0.0.1"
```
You can redirect a domain to a fixed address with (this makes example.com, [www.example.com](http://www.example.com), etc, all go to 192.0.2.3)

 local-zone: "example.com" redirect local-data: "example.com A 192.0.2.3"

Shorthand to make PTR records, "IPv4 name" or "IPv6 name". You can also add PTR records using local-data directly, but then you need to do the reverse notation yourself.

local-data-ptr: "192.0.2.3 www.example.com"

### **Voir aussi**

- **(en)** [unbound](http://www.nfrappe.fr/doc-0/doku.php?id=internet:serveur:dns:unbound:start)
- **(fr)** [unbound](http://www.nfrappe.fr/doc-0/doku.php?id=internet:serveur:dns:unbound:start)

Contributeurs principaux : [jamaique](http://www.nfrappe.fr/doc-0/doku.php?id=utilisateurs:jamaique).

Basé sur [<< Titre original de l'article >>](http://...) par Auteur Original.

From: <http://www.nfrappe.fr/doc-0/>- **Documentation du Dr Nicolas Frappé**

Permanent link:  $\pmb{\times}$ **<http://www.nfrappe.fr/doc-0/doku.php?id=logiciel:internet:unbound:config:unbound.conf.exemple>**

Last update: **2022/08/13 22:14**